## EECS1022 Programming for Mobile Computing (Winter 2021)

## **Q&A** - **Lectures 10**

## Monday, March 29

I have difficulties understanding the difference between static variables and the regular variables that we used before.

Ly non-statif.

I know that we can't use "this." behind it like the attributes and that we use "class name." behind it to access it; but what can we do with it that we can't do with regular variables?

And also, can we access it from other classes?

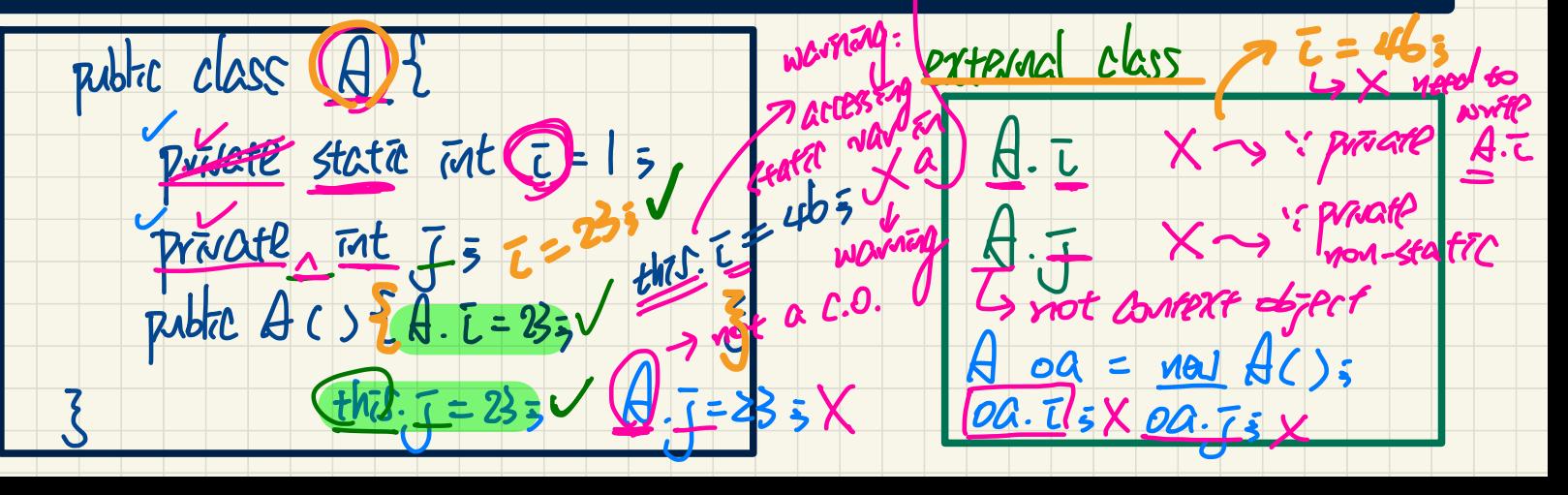

WON-SECTED WEB

 $class$   $A$  {  $nt 1 5   
statat at  $J = 23$$ </u> Which one (s) are valid? state voted (ml) ()  $371150X$ Tord <u>MZ()</u>  $I + 59$  $Q$ Da. T Warnerd